#### Enrollment No.

# C. U. SHAH UNIVERSITY **Summer Examination- 2018**

| Subject Name: Website Frameworks-I |                  |                             |           |  |  |  |
|------------------------------------|------------------|-----------------------------|-----------|--|--|--|
| Subject Code: 5CS02WWF1            |                  | Branch: M.Sc.I.T. (WebTech) |           |  |  |  |
| Semester: 2                        | Date: 02/05/2018 | Time: 10:30 To 01:30        | Marks: 70 |  |  |  |

### Instructions:

- (1) Use of Programmable calculator and any other electronic instrument is prohibited.
- (2) Instructions written on main answer book are strictly to be obeyed.
- (3) Draw neat diagrams and figures (if necessary) at right places.

(4) Assume suitable data if needed.

### **SECTION-I**

| <b>Q.</b> 1            | Answer the following.                                                                                                    |          |  |
|------------------------|----------------------------------------------------------------------------------------------------|----------|--|
| a)                     | What is use of Zend front controller?                                                                                                    |          |  |
| b)                     | ) How to use or add libraries in CodeIgniter?                                                                                                    |          |  |
| <b>c</b> )             | e) How to unset session in CodeIgniter?                                                                                                    |          |  |
| <b>d</b> )             | Which of the following is not a component of Zend framework?                                                                                                    |          |  |
|                        | Zend Framework provides three most important components, which are –                                                                                                    |          |  |
|                        | (1) zend-servicemanager (2) zend-eventmanager                                                                                                    |          |  |
|                        | (3) zend-modulemanager (4) zend-webmanager                                                                                                    |          |  |
| Q. 2                   | Attempt all questions.                                                                                                    |          |  |
| a)                     | Write the reasons of what makes CodeIgniter a smart framework to adopt and use.                                                                                                    | 07       |  |
| <b>b</b> )             | Explain what is Model-View-Controller? Mention what does Model-View-Controller                                                                                                    | 07       |  |
|                        | represent in an MVC application?                                                                                                    | 07       |  |
|                        | OR                                                                                                    |          |  |
|                        |                                                                                                    |          |  |
| Q. 2                   | Attempt all questions.                                                                                                    |          |  |
| Q. 2<br>a)             | -                                                                                                    | 07       |  |
|                        | Attempt all questions.                                                                                                    | 07       |  |
|                        | Attempt all questions.<br>Explain Automatic and Manual Connecting to a Database in CodeIgniter. Also write the                                                                                                    |          |  |
| a)                     | Attempt all questions.<br>Explain Automatic and Manual Connecting to a Database in CodeIgniter. Also write the<br>Script code for Inserting and Updating a Record.                                                                                                    | 07<br>07 |  |
| a)                     | Attempt all questions.<br>Explain Automatic and Manual Connecting to a Database in CodeIgniter. Also write the<br>Script code for Inserting and Updating a Record.<br>Explain functions of CodeIgniter session library by example: Initializing a Session, Add                                                                                                    |          |  |
| a)<br>b)               | Attempt all questions.<br>Explain Automatic and Manual Connecting to a Database in CodeIgniter. Also write the<br>Script code for Inserting and Updating a Record.<br>Explain functions of CodeIgniter session library by example: Initializing a Session, Add<br>Session Data, Remove Session Data and Fetch Session Data.                                                                                                    |          |  |
| a)<br>b)<br>Q. 3       | <ul> <li>Attempt all questions.</li> <li>Explain Automatic and Manual Connecting to a Database in CodeIgniter. Also write the Script code for Inserting and Updating a Record.</li> <li>Explain functions of CodeIgniter session library by example: Initializing a Session, Add Session Data, Remove Session Data and Fetch Session Data.</li> <li>Attempt all questions.</li> </ul>                                                                                                    | 07       |  |
| a)<br>b)<br>Q. 3<br>a) | <ul> <li>Attempt all questions.</li> <li>Explain Automatic and Manual Connecting to a Database in CodeIgniter. Also write the Script code for Inserting and Updating a Record.</li> <li>Explain functions of CodeIgniter session library by example: Initializing a Session, Add Session Data, Remove Session Data and Fetch Session Data.</li> <li>Attempt all questions.</li> <li>Write note on features of Zend framework.</li> </ul>                                                                | 07<br>07 |  |
| a)<br>b)<br>Q. 3<br>a) | <ul> <li>Attempt all questions.</li> <li>Explain Automatic and Manual Connecting to a Database in CodeIgniter. Also write the Script code for Inserting and Updating a Record.</li> <li>Explain functions of CodeIgniter session library by example: Initializing a Session, Add Session Data, Remove Session Data and Fetch Session Data.</li> <li>Attempt all questions.</li> <li>Write note on features of Zend framework.</li> <li>Explain how to validate form input in Zend framework.</li> </ul> | 07<br>07 |  |

**b**) Explain Zend project folder structure. 07

Page 1 || 2

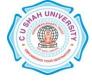

## **SECTION-II**

| Q. 4       | Answer the following.                                                                       |    |  |
|------------|---------------------------------------------------------------------------------------------|----|--|
| a)         | Differentiate between Mage::getSingletone() and Mage::getModel() in Magento                 |    |  |
| b)         | Enlist any two different version of Magento.                                                |    |  |
| c)         | ) Which technologies uses by Magento for database and web server scriptin language?         |    |  |
| d)         | ) How you will load an model in codeigniter?                                                |    |  |
| Q. 5       | Attempt all questions.                                                                      |    |  |
| a)         |                                                                                             |    |  |
| <b>b</b> ) | What is MVC structure in Magento? Write note on benefit of namespace in Magento.            | 07 |  |
| ,          | OR                                                                                          |    |  |
| Q. 5       | Attempt all questions.                                                                      |    |  |
| a)         | What are attributes in Magento? Write the steps to create own attributes.                   | 07 |  |
| b)         | Write detail note on how to improve Magento performance.                                    | 07 |  |
| Q. 6       | Attempt all questions.                                                                      |    |  |
| a)         |                                                                                             |    |  |
| b)         |                                                                                             |    |  |
|            | (1) Creating Input Form (2) Inputting Data to Database                                      | 07 |  |
|            | OR                                                                                          |    |  |
| Q. 6       | Attempt all questions.                                                                      |    |  |
| a)         | Create two view files using CodeIgniter as described below:                                 |    |  |
|            | 1) Page will display form where user can submit his name and we will validate this page to  |    |  |
|            | ensure that it should not be empty while submitting.                                        | 07 |  |
|            | 2) Create a view file formsuccess.php. This page will be displayed if the form is validated |    |  |
|            | successfully.                                                                               |    |  |
| b)         | Explain in detail: How to create Magento custom module.                                     | 07 |  |
|            |                                                                                             |    |  |

Page 2 || 2

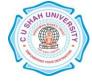